# **Towards Compute F** for Ge[nome An](mailto:tyos@jp.ibm.com)a in the Hybrid C

Takeshi Yoshimura, Tatsuhiro ( IBM Research – Tokyo tyos@jp.ibm.com

### Genome analysis

- A key element for medical and life science
	- e.g., variant discoveries
- Problem: big data
	- Next Generation Sequencing generates tons of genome sequence data every day

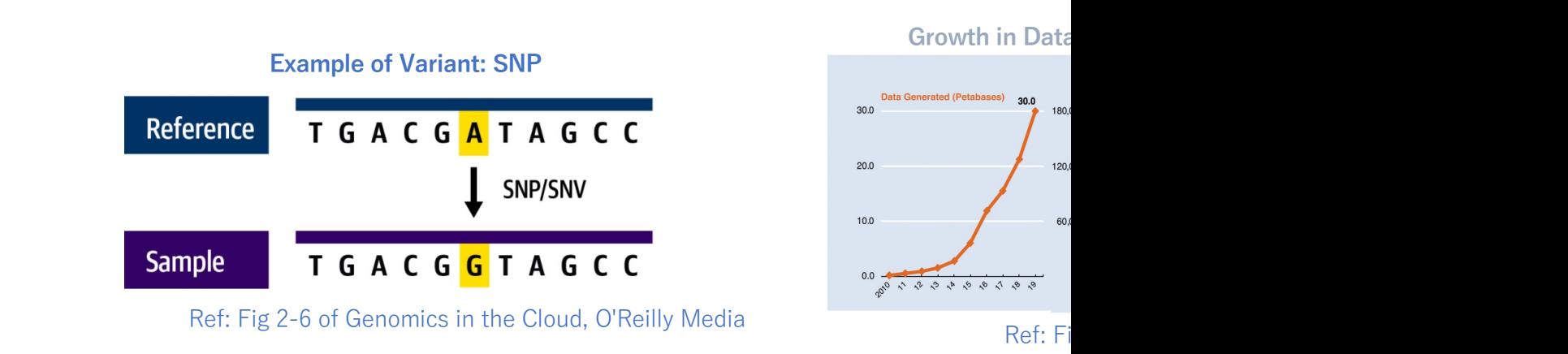

2021/7/21 T. Yoshimura and T. Chiba, Towards Compute Flexibility for Genome Analysis 10

#### Genomics in the cloud

- Google, AWS, etc. offer platforms for genome analysis with *GATK, WDL, and Cromwell*
	- Huge datastore with cloud object storage (COS)
	- Cost-efficient batch processing with cluster autoscaling

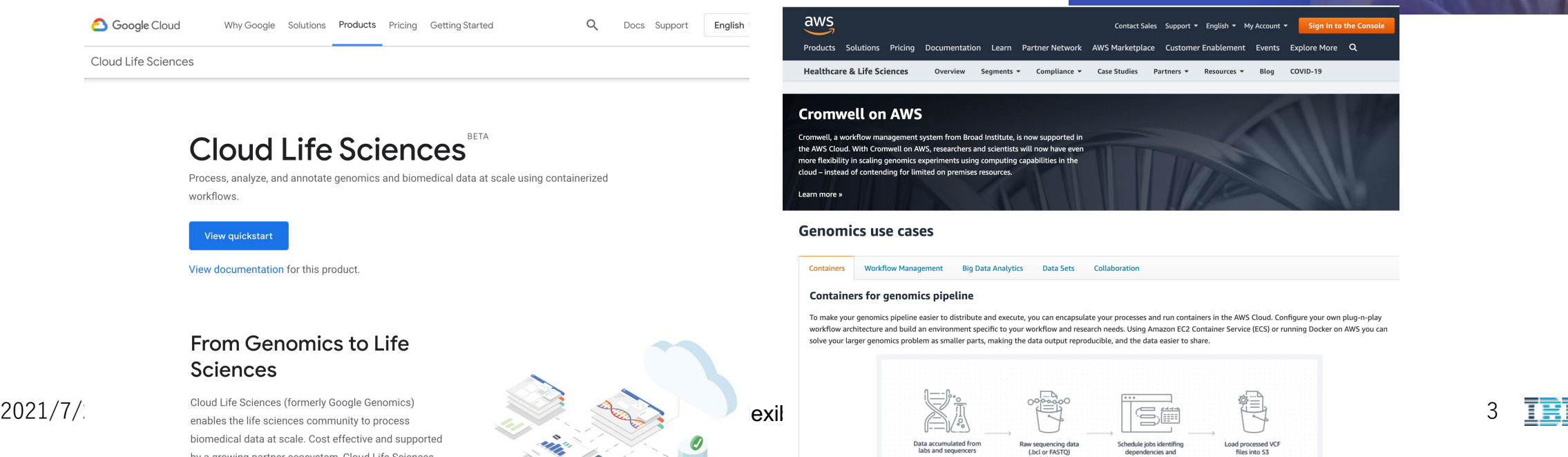

#### C-D Alibaba Cloud | CAS D Contact Sales Why He  $\sim$ Products  $\vee$ Solutions  $\vee$ Pricing Marketplace Resources & Support  $\vee$ Partners  $\sim$ Solutions > Whole Genome Sequencing Analysis for COVID-19

#### **Whole Genome Sequencing Analysis for COVID-19**

This technology can accurately detect virus mutations and shorten the duration of genetic analysis of suspected cases from hours to just 30 minutes, greatly reducing the analysis time

#### **Free for Public Research Institutions**

Email Your Submission: Free Computational and AI Platforms to Help Research, Analyze and Combat COVID-19 ("Program") is intended to support disease control centers and genome research institutions worldwide for the research analysis and prevention of COVID-19. This technology is subject to availability upon confirmation. You can submit the summary and description of your research project to wanging.hwg@alibaba-inc.com. All submissions will be reviewed for technica feasibility, and eligible applicants will be contacted for more details and the next steps of the pro Once the submission is successful, the applicant will get a certain amount of coupon according to the project which is valid for 3 months. The coupon can be used for all Alibaba cloud products, including HPC. ECS, and GPU, excluding marketplace products and 3rd party product Disclaimer: The technology is not intended to by itself and without the exercise of professional judgment and clinical evaluation, diagnose any medical condition or disease or conclusively indicate the absence of any disease, including COVID-19 and the technology is not a substitute for diagnosis and treatment by a certified medical professional. The technology has not been thoroughly tested and are not quaranteed in any way to be accurate, useful, sufficient, satisfactory, available, or otherwise fit for any purpose. To the maximum extent permissible under applicable law, the Solution is provided "AS IS," "WITH ALL FAULTS," and without any warranties or service quarantees. Note: For the above text results, please refer to Rapid and for clarifications

#### $GATK - genomics$  in the cloud (1/3)

- CLI command collection for genome analysis
	- e.g., data preprocessing, variant discovery
	- Support scatter-gather parallelization
	- Enable genome pipelines with various subcommands

```
$ gatk HaplotypeCaller ¥
  -R Homo_sapiens_assembly38.fasta ¥
  -I NA12878_24RG_small.hg38.bam ¥
  -O part-0/NA12878_24RG_small.g.vcf.gz ¥
  -L hg38_wgs_scattered_calling_intervals.txt ¥
...
$ gatk MergeVcfs ¥
  --INPUT=part-0/NA12878_24RG_small.g.vcf.gz ¥
  --INPUT=part-1/NA12878_24RG_small.g.vcf.gz ¥
  --OUTPUT=NA12878_24RG_small.g.vcf.gz
```
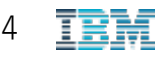

# WDL – genomics in the cloud (2/3)

- Workflow Description Language
	- Define complex, reproducible pipelines
	- [Define inputs/outputs for each tas](https://github.com/gatk-workflows)k, e.g., GATK commands
	- Support scatter-gather parallelization
	- Assume containers with Docker images as execution runtimes
- Genome pipelines use GATK and common Linux utils (e.g., python)
	- https://github.com/gatk-workflows

## Cromwell – genomics in the cloud

#### • A workflow engine to execute WDL files in

- Translate each task in WDL files into a contair
	- A job runs main commands (e.g., GATK) but also c task container FS [and COS](https://cloud.google.com/life-sciences/docs/apis)
- Call target cloud APIs to start containers
- Support different clouds with various backend

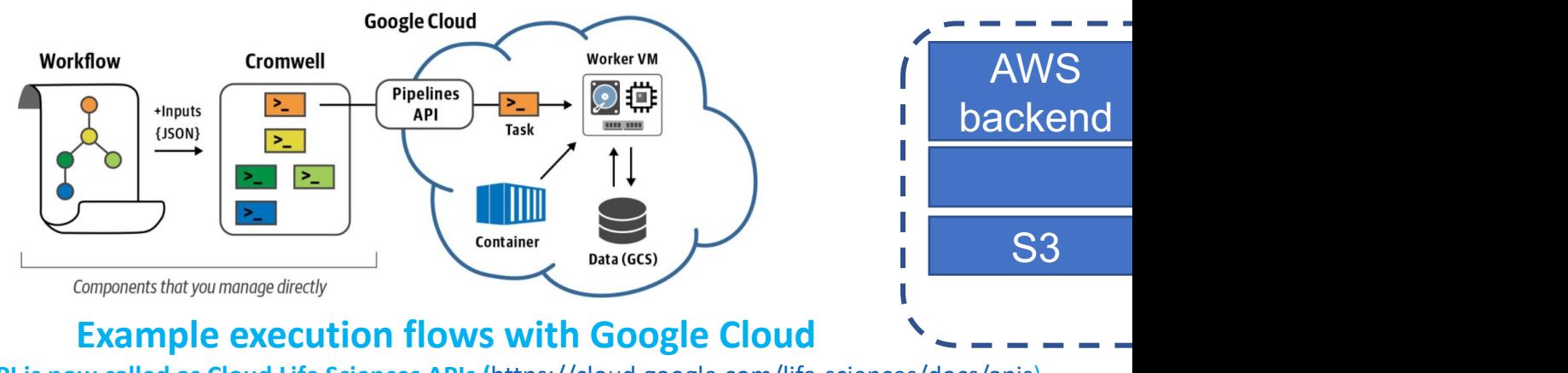

**\* Pipelines API is now called as Cloud Life Sciences APIs (**https://cloud.google.com/life-sciences/docs/apis)

 $2021/7/21$  T. Yoshimura and T. Chiba, Towards Compute Flexibility for Genome Analysis 10

#### Problem: Vendor lock-in

- Cromwell needs new backends for each new infrastructure
- New infrastructures may not have rich cloud features
	- User-friendly cluster management, cluster autoscaling for cost-saving
- Huge data may be already on existing COS
	- Data migration is not practical
	- On-premise/multi-/hybrid- cloud clusters may need to access multi-COS

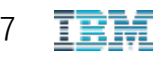

#### Goals

- Build a new Kubernetes (K8s) backend for Cromwell
	- Provide rich cluster management on any clouds
	- Utilize OpenShift for our experiments
- Leverage K8s customizability for optimization
	- Leverage CSI\* to enable and optimize multi-COS accesses via a Linux FS
	- Leverage the ClusterAutoscaling add-on for cost-saving
- Show existing workflows with a multi-cloud environment
	- Connecting to on-premise is future work

\* CSI: container storage interface to let containers attach custom volumes through a container orchestration system (e.g., mount a FS on a container local path with a persistent volume claim in Kubernetes)

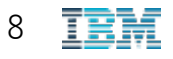

#### Architecture overview

- CSI driver for multi-COS
	- Enable multi-COS as a Linux FS
	- Deduplicate redundant I/O
- WDL translation into K8s jobs
	- Reduce file copies between containerlocal FS and COS
- Job scheduling config
	- Reduce compute costs with cluster autoscaling

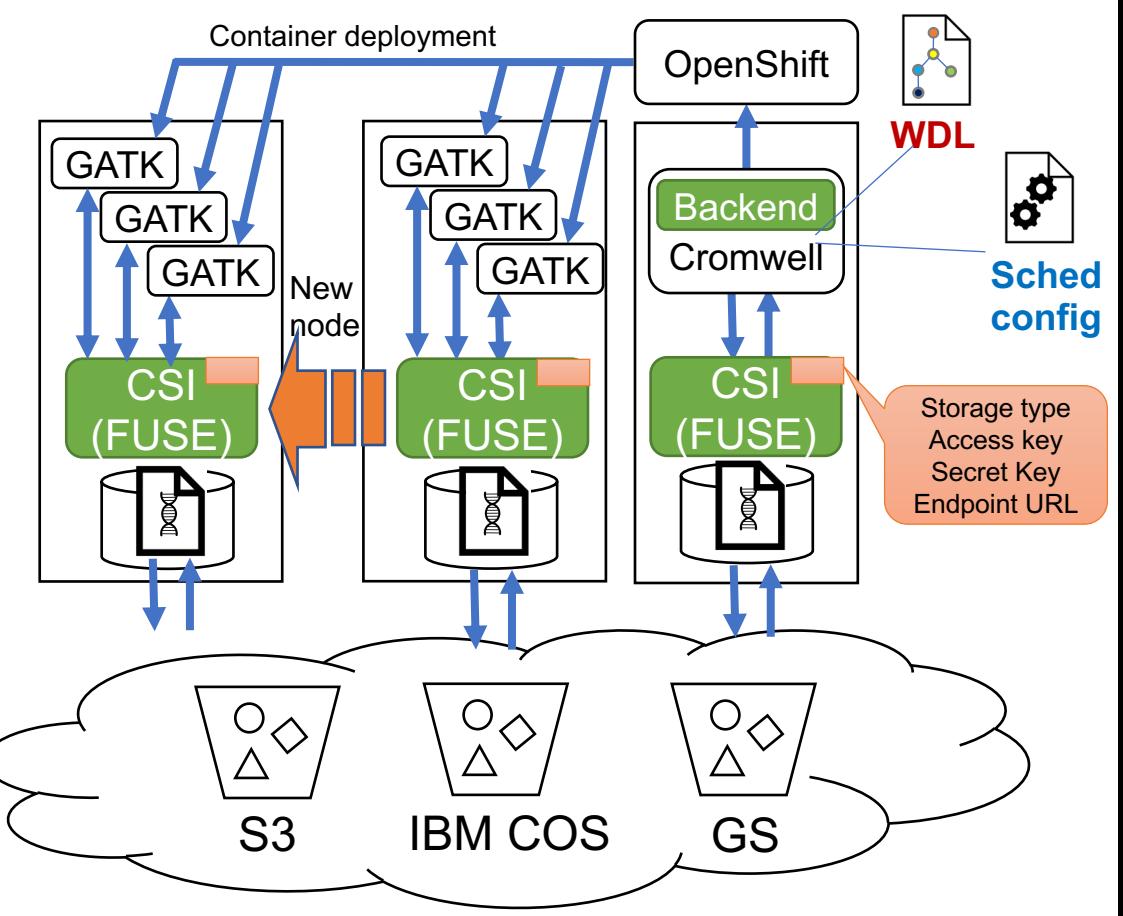

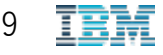

## CSI driver for multi-COS

- Modify Goofys (FUSE for S3) to mount COS buckets as FS dirs under a single, root dir
	- Load a K8s secret for COS credentials
	- Redirect file I/O into existing storage backends according to accessed FS paths
- Mount a single FUSE at a node with --bind
	- Let containers share Linux page cache to deduplicate redundant I/O
	- Use *write-through* mode to simplify cache consistency at cluster scaling

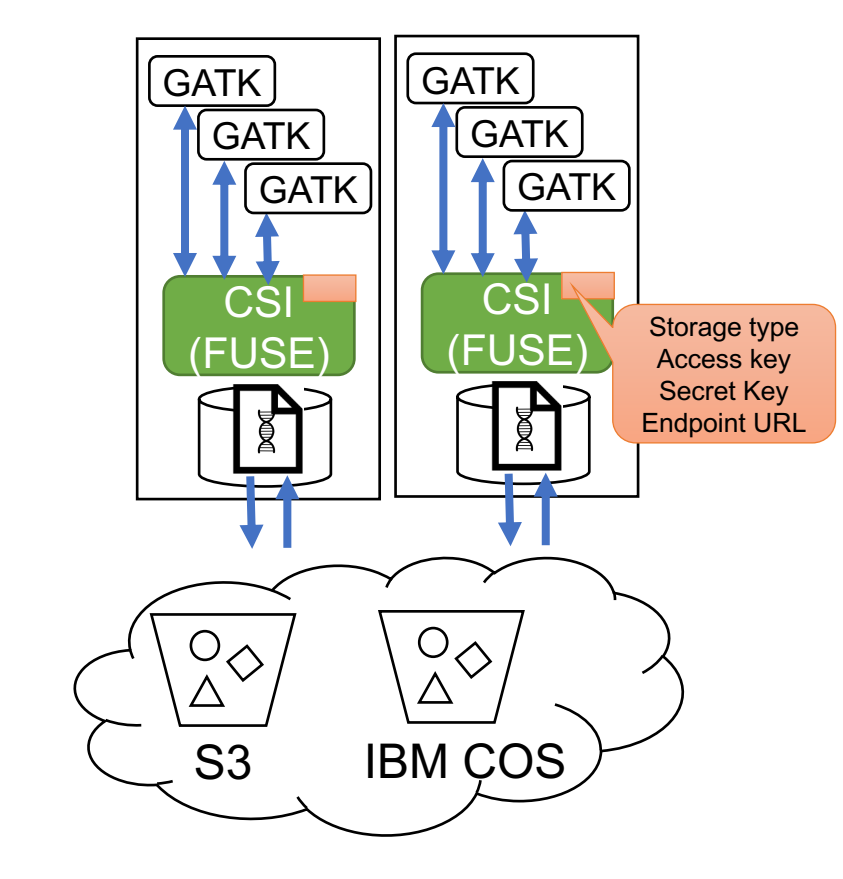

s3://s3-gatk-test-data/path/to/A

cos://ibm-cos-output/path/to/B

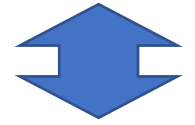

/csi-root/s3-gatk-test-data/path/to/A /csi-root/ibm-cos-output/path/to/B

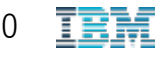

#### WDL translation

- Reuse WDL translations in other backends
- Optimize file copies: direct reads and indirect writes from/to CSI paths
	- Most of workflows read files sequentially but some need random writes

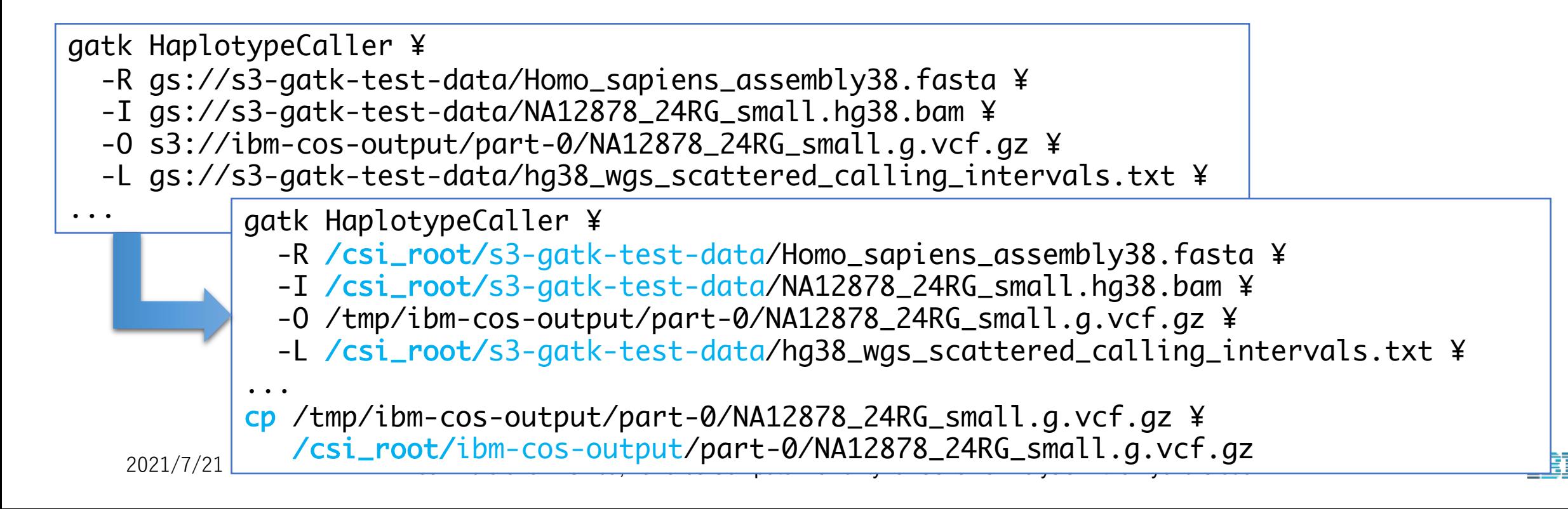

# Job scheduling config

- Customize job scheduling for cluster autoscaling
	- Custom scheduler: prioritizing mostfrequently used nodes
	- Support node selector and taint tolerations

```
backend {
     default = "k8s"31
     providers { k8s {
32actor-factory = "..."3334config<sub>f</sub>auth = "k8sauth"35
36
        filesystems {
37
          s3 { auth = "s3_auth" },
          gcs {auth = "no_auth" }
38
39
        namespace = "cromwell"40
41
        k8sServiceAccountName = "cromwell-sa"
        pullImageSecrets = ['request']12s3PvcName = "cos-pvc"43
        root = "/cromwell_root/cos-bucket/cromwell"
44
        schedulerName = "my-scheduler"
45
        tolerations = "app=cromwell:NoSchedule"46
        nodeSelector = "nodeType:cromwell"47
48
    \overline{33}49
50
```
cromwell.conf

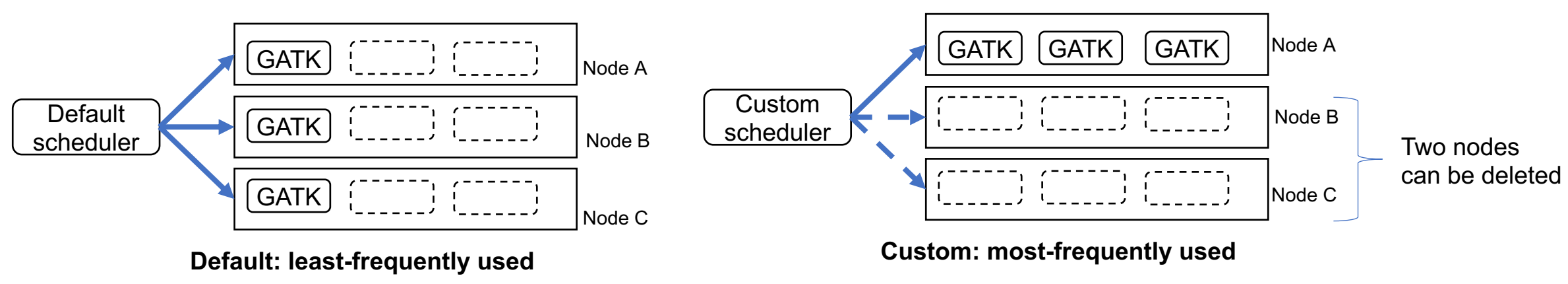

 $2021/7/21$  T. Yoshimura and T. Chiba, Towards Compute Flexibility for Genome Analysis in the Hybrid Cloud

### Comparison with other backends

- File copy optimization
	- Many backends need file copies before/after jobs
	- HPC backends depend on hard links but FUSEs for S3 do no support them
- Job scheduling for autoscaling
	- Public clouds and LSF have autoscaling
	- TESK does not allow job scheduling suitable to autoscaling
- Multi-COS supports
	- No existing backends support multi-COS

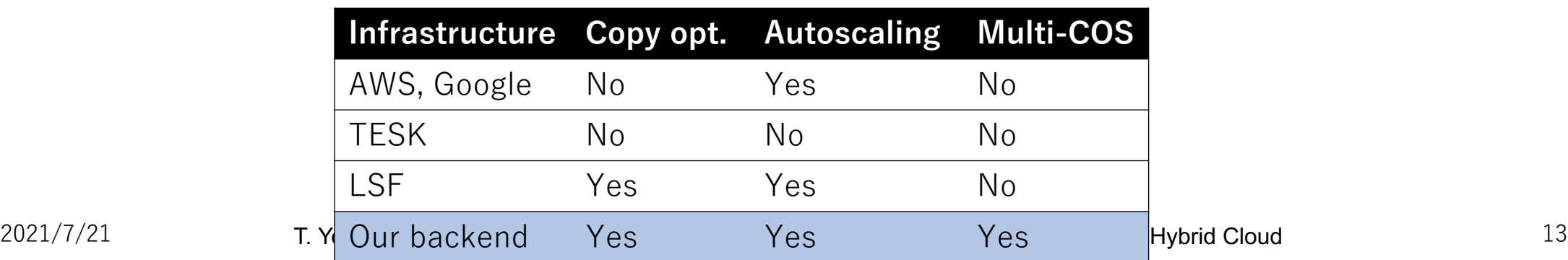

### **Experiments**

- Run Cromwell on managed OpenShift 4.6 on IBM Cloud
- Goal:
	- Show performance improvements by file copy reduction
	- Show cost efficiency with cluster autoscaling and custom job scheduling
	- Run existing workflows for Google Cloud on IBM Cloud
- Experiments:
	- Performance comparison with LSF and TESK backends using an example scatter-gather workflow
	- Performance comparison with and without cluster autoscaling using an existing best-practice workflow for Google Cloud

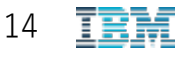

### Experiment #1: Copy reduction

- OpenShift backend reduced the total elapsed time by 14% and 20% compared to LSF and TESK
	- Breakdown showed file copies were the major reason of speedups
	- Execution time was also slightly improved
		- FUSE bind-mount could deduplicate COS accesses with page cache

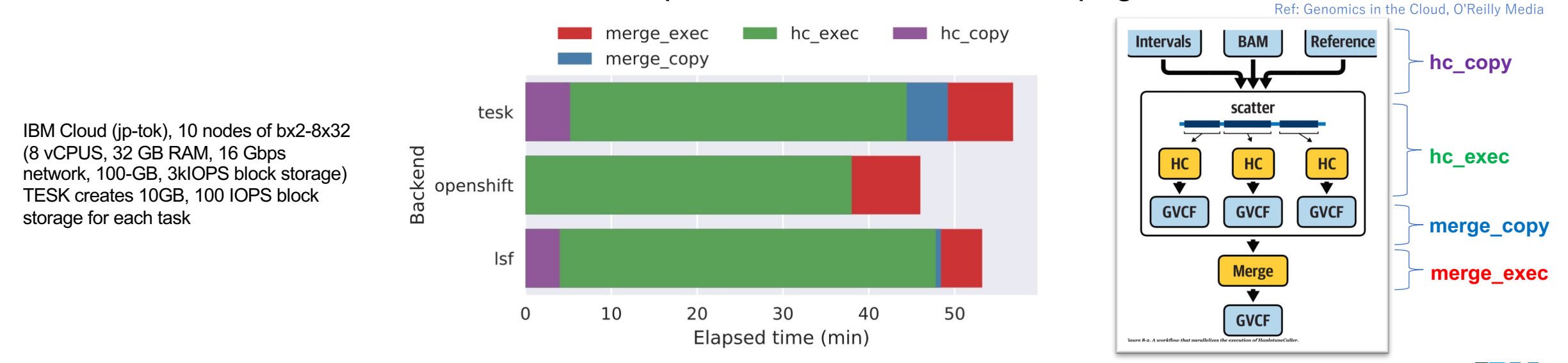

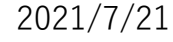

2021/7/21 T. Yoshimura and T. Chiba, Towards Compute Flexibility for Genome Analysis in the Hybrid Cloud 15

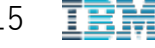

#### Experiment #2: Cluster autoscaling

- Cluster autoscaling improved total compute costs by 31%
	- Custom job scheduling successfully co-locate as many pods as possible
- Cluster resource utilization was still <50%

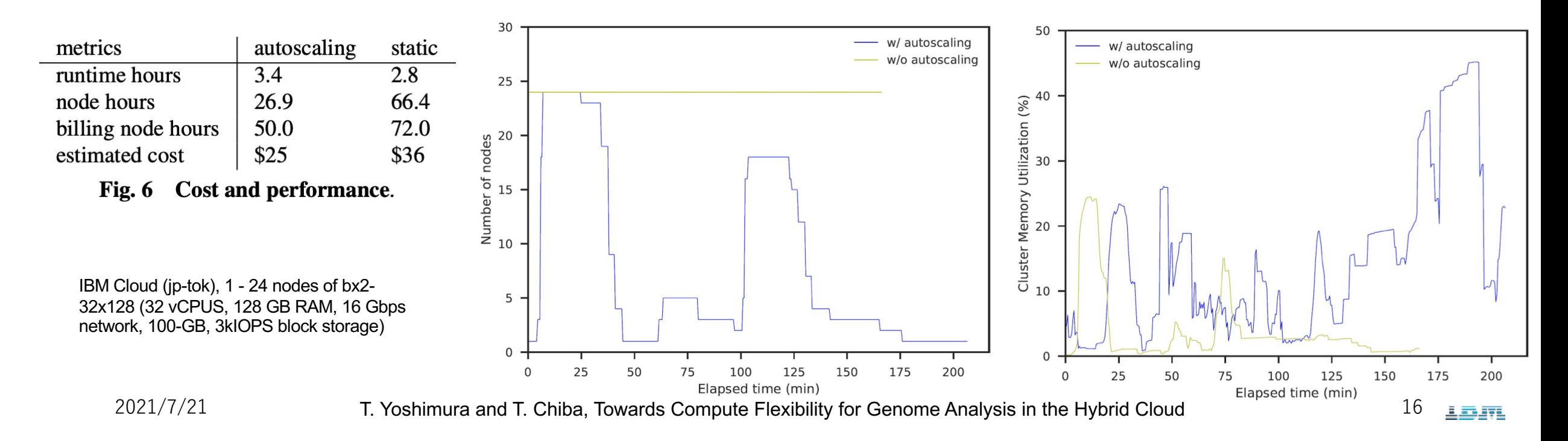

# **Summary**

- Genome analysis is a key element for meder-
- GATK, WDL, and Cromwell enable genom h[ave a problem of vendor lock-in](https://www.ibm.com/jp-ja/employment/)
- This work leveraged K8s to run a genome COS environments
	- File copy reduction speeded up a scatter-gath
	- Cluster autoscaling reduced compute costs by
	- However, there is still room for improving resc

Paid internship info (our team is in Hybrid cloud)

https://www.ibm.com/jp-ja/employment/#jobs?%23jobs=&job-search= 2021/7/21 T. Yoshimura and T. Chiba, Towards Compute Flexibility for Genome Analysis 17